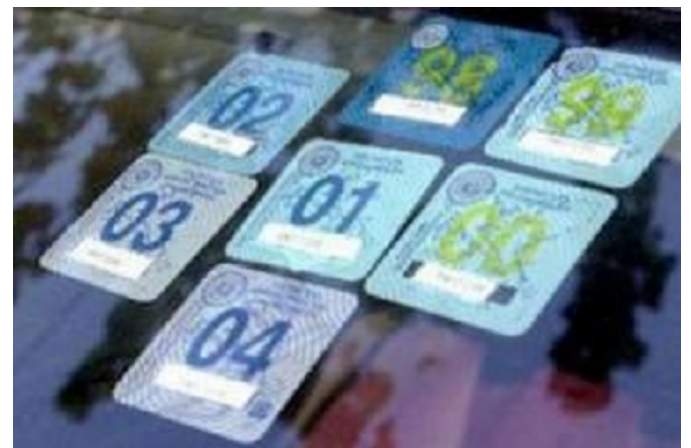

**Άνοιξε πριν από λίγη ώρα η εφαρμογή το TAXISNET για τα τέλη κυκλοφορίας.**

**Οι φορολογούμενοι μπορούν να εισέλθουν στην ηλεκτρονική διεύθυνση gsis.gr και χρησιμοποιώντας το ΑΦΜ... και τον αριθμό κυκλοφορίας του οχήματός τους στο TAXISNET, να δουν και να εκτυπώσουν το ειδοποιητηρίου πληρωμής των τελών.** 

 **Για την πληρωμή θα πρέπει να προσκομίσουν το ειδοποιητήριο σε κάποιο τραπεζικό κατάστημα.** 

**Σύντομα οι τράπεζες θα δίνουν την δυνατότητα πληρωμής του τέλους μόνο με την προσκόμιση της άδειας κυκλοφορίας.**